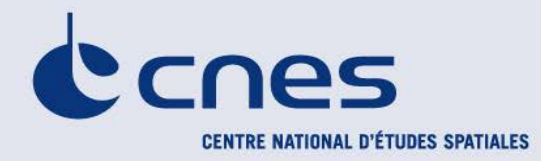

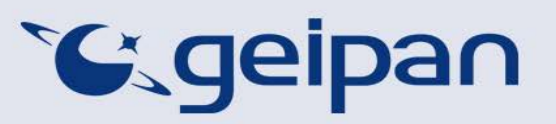

Madame, Monsieur,

Vous avez été témoin direct, sur le territoire français, d'un phénomène aérospatial qui vous a intrigué et vous souhaitez comprendre ce que vous avez vu.

Afin de pouvoir répondre à vos interrogations, le Centre national d'études spatiales et son service spécialisé le GEIPAN vous proposent une démarche en deux temps :

- Sur le site Internet [www.geipan.fr,](http://www.geipan.fr/) consultez tout d'abord le [guide d'identification des](http://www.cnes-geipan.fr/index.php?id=296)  [PANs](http://www.cnes-geipan.fr/index.php?id=296) où vous trouverez peut-être une explication à votre observation.
- Si vous n'avez pas trouvé d'explication, remplissez le questionnaire suivant qui nous permettra d'ouvrir une enquête.

o Le questionnaire est individuel et doit être rempli **par le témoin direct** o Le questionnaire ne doit concerner **qu'une seule observation à la fois**

Votre témoignage est capital et peut-être unique. Il va consister à faire un récit de votre observation, à répondre à des questions précises, à réaliser des dessins et croquis ou joindre des photographies pour affiner davantage votre description.

Il est impératif que vous respectiez les consignes mentionnées à chaque étape afin que nous puissions réunir le plus grand nombre d'informations possible au sujet du phénomène observé.

Vous ne devez pas avoir peur de nous en faire part, ni vous sentir ridicule, nous avons l'habitude de recueillir ce type de témoignages.

Les conclusions de notre enquête vous seront transmises personnellement. Une fois anonymisé, votre témoignage sera publié sur notre site web [\(www.geipan.fr\)](http://www.geipan.fr/), onglet « [Recherche de cas](http://www.cnes-geipan.fr/index.php?id=202) » dans la barre des menus.

Nous vous remercions par avance pour la contribution que vous apportez à nos travaux.

Le responsable du GEIPAN

### Votre observation

*Nous allons vous demander de restituer le maximum d'informations concernant votre observation. Le plus important est de ne rien omettre : ce sont souvent les détails qui permettent de résoudre les enquêtes. N'hésitez donc pas à donner le maximum d'informations, même si vos souvenirs sont incomplets ou que certains éléments vous paraissent peu importants. Si vous n'êtes plus très sûr de tel ou tel détail, signalez-nous vos doutes, mais, encore une fois, n'omettez rien. Nous devons pouvoir visualiser tout ce que vous avez vu, comme pour refaire le film de votre observation.* 

*Utilisez la fin de cette page pour faire le récit de votre observation et poursuivez sur papier libre autant que vous le désirez :*

#### **Votre récit libre de l'observation :**

**. . . C'était dans la nuit de jeudi 21 à vendredi 22 aout vers 1h 10. J'étais en train d'essayer de m'endormir, il y avait ma copine qui dormait juste à coté de moi. Le vélux de sa chambre était entre ouvert. J'entend comme un cri d'une femme, assez lointain. Alors du coup je me met un peu plus à l'écoute, et 15 secondes avant le premier cri, j'entend un deuxième cri similaire au premier. Donc, croyant qu'une femme avait besoin d'aide, je me rapproche du vélux pour l'ouvrir et mettre ma tête dehors permettant un meilleur écho. Et là avant d'ouvrir entièrement le vélux je vois pile au dessus de ma tête un disque qui était mis en valeur avec plusieurs petits faisceaux lumineux rouge rosâtre en cercle donc qui fait le contour de l'objet. Je l'ai très bien vu, j'ai même pu constater son épaisseur. Au début il faisait du tout droit à la vitesse d'un avion. Puis il s'est mit à zigzaguer de plus en plus vite et de plus en plus nette, la vitesse était limite instantanée. Tout ça sans aucuns sons. 5 à 10 secondes après qu'il se soit mit à zigzaguer, c'est là que j'ai réveillé ma copine qui n'a finalement rien vu.**

# Conditions d'observation du phénomène

*Merci de fournir toutes les informations demandées.*

**Quelles étaient vos occupations juste avant votre observation ?** 

Je n'arrivais à m'endormir.

**Adresse précise du lieu d'observation** (rue, ville…) :

, 71400 Autun

**Où vous trouviez-vous exactement ?** (Merci d'indiquer si vous étiez dans un bâtiment et à quel étage, si vous regardiez à travers une vitre, et à quelle vitesse vous rouliez si vous étiez dans un véhicule.)

J'étais au 2 ème étage dans la chambre de ma petite amie, chez ses parents.

**Date de l'observation** : …22…/…08…/2014………… **Heure précise de début** (en heure locale) : environ 1heure 10 du matin ..................................................................................................................

**Durée de l'observation ou heure de fin** (en heures, minutes, secondes) : environ 20 secondes d'observation .........................................................................................................................................

**D'autres témoins ont-ils vu le même phénomène que vous ? Si oui, combien ?** 0…………………………..

**Le cas échéant, merci de leur demander de nous contacter aux coordonnées indiquées en dernière page de ce document.** 

**Quel lien avez-vous avec ces personnes** (parents, amis, collègues, voisins) ?

**L'observation s'est faite de façon : continue**  (rayer ou supprimer la mention inutile)

**Si l'observation s'est faite de façon discontinue, précisez pourquoi elle s'est interrompue et a repris :**

#### **Comment s'est finie cette observation ?**

En essayant de montrer l'objet à ma petite amie

**Avez-vous vu le phénomène directement de vos yeux ? OUI**

(rayer ou supprimer la mention inutile)

**Le phénomène a-t-il été observé au travers d'un instrument** (lunettes de vue ou de soleil, jumelles, caméra, appareil photo, télescope…) **? Si oui, merci de préciser le modèle :** Non

**Conditions météorologiques** (ciel dégagé, nuages, vent, orage, brume, brouillard, pluie, neige, changement des conditions durant l'observation) :

Nuage plutôt bas.

**Conditions astronomiques** (souvenez-vous de la position de la Lune, du Soleil, de la présence ou non d'étoiles ou de planètes, etc.) :

A cause des nuages, non il n'y avait rien de tout ça.

**Equipements allumés ou actifs pendant l'observation** (phares, radio, TV, lumières...) :

Aucun équipement actif à part un réveil

**Bruits lors de l'observation** (TV ou radio allumées, passage de véhicules, moteur d'avion, tonnerre…) :

Aucun sons

# Description du phénomène

*Dans vos descriptions, n'hésitez pas à faire des comparaisons avec des objets connus.*

**Nombre de phénomènes** (unique, multiples ou unique puis se divise...) **:** unique

**Forme :**

Disque

**Couleur :**

Sombre du à la nuit mais paraissait plutôt d'une couleur métallique

**Luminosité** (en comparaison avec des astres connus comme Vénus et la Lune, ou l'éclairage d'un lampadaire, des lumières de voiture, de maison, etc.) **:** Plusieurs faisceaux de lumière disposés en cercle d'une couleur rouge rosâtre.

**Présence d'une trainée ou d'un halo ? Si oui, de quelle couleur ?** Non

**Taille apparente** (exprimez les dimensions du phénomène par rapport à un objet familier et/ou en millimètres comptés sur une règle graduée portée à bout de bras) **:**

6-7 mètre de diamètre, 2-3 mètre d'épaisseur

**Bruit provenant du phénomène** (sifflement, bourdonnement, détonation, comparaison avec un bruit connu...) **:**

Aucun

**Distance entre vous et le PAN (le phénomène observé), estimée grossièrement (précisez si** l'objet est passé devant ou derrière un élément du paysage) **:**

**Entre 100 à 300 mètre, il était pile au dessus de ma tête quand je l'ai vu.**

### **Position initiale du PAN dans le ciel (début de l'observation)** :

Indiquer un point cardinal (Nord, Sud …), ou un azimut en degrés par rapport au Nord, ou un repère visuel ou géographique local (bâtiment, village)

### Il est donc apparu à 90° et allait vers le nord est

Indiquer une hauteur en degrés par rapport à l'horizon, ou par rapport à un élément du paysage (ex : 2 fois plus haut que le clocher de l'église) plus bas que les nuages qui étaient eux même assez bas

#### **Position finale du PAN dans le ciel (fin de l'observation)** :

Indiquer un point cardinal (Nord, Sud …), ou un azimut en degrés par rapport au Nord, ou un repère visuel ou géographique local (bâtiment, village) 30°

Indiquer une hauteur en degrés par rapport à l'horizon, ou par rapport à un élément du paysage (ex : 2 fois plus haut que le clocher de l'église)

**Trajectoire du phénomène** (ligne droite, montante, descendante, avec ou sans changement de direction, courbe, etc.) **:**

Ligne droite durant environ 10 secondes, ensuite zigzag de gauche à droite et aller retour (je précise qu'au début qu'il a commencé à zigzaguer, c'était un peu similaire à une personne alcoolisée qui marche)

**Portion du ciel parcourue par le PAN durant l'observation** (ex : un quart du ciel ou de 30° à 40° par rapport à l'horizon, etc.) **:** 70°

**Effet(s) sur l'environnement** (trace(s) au sol, effet(s) sur les êtres vivants ou le matériel) **:**

**Rien**

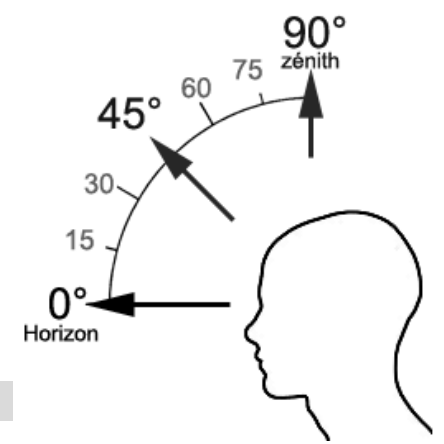

### Reconstitution de votre observation

*Pour que nous puissions reconstituer le « film » de votre observation, nous devons disposer du maximum d'informations. Concrètement cela implique que nous comprenions tout, du début à la fin de votre observation, et que nous connaissions la direction de déplacement du phénomène ainsi que son altitude. Cette étape est cruciale.*

Nous vous proposons trois méthodes complémentaires :

### $\Omega$

Prenez une photo de l'environnement tel qu'il était lors du phénomène, comme si l'appareil photo était vos yeux lors de l'observation. N'hésitez pas à dessiner ce que vous avez observé directement sur les photos.

 $(2)$ 

Faites un ou plusieurs croquis de votre observation (voir page suivante) depuis votre point de vue, en incluant l'environnement. Donnez le plus d'éléments possibles afin de nous permettre une bonne compréhension de la scène.

Vous êtes entièrement libre des croquis que vous nous adressez. Mais la précision des couleurs est importante, surtout si le niveau de contraste entre le phénomène observé et l'environnement est faible. Essayez d'être le plus précis possible, quitte à écrire sur le croquis.

Aucun talent en dessin n'est nécessaire. L'essentiel est de nous faire comprendre ce que vous avez vu de manière schématique. Vous pouvez utiliser la page qui suit à cet effet.

 $(3)$ 

Réalisez une reconstitution de votre observation sur un ou plusieurs plans. Si vous le pouvez, il s'agit de présenter votre observation par une vue de dessus. Pour cela vous pouvez imprimer une carte de votre lieu d'observation sur Google Map [\(http://maps.google.fr\)](http://maps.google.fr/) ou Geoportail [\(http://www.geoportail.gouv.fr/accueil\)](http://www.geoportail.gouv.fr/accueil) et y reporter vos différentes positions et directions d'observations.

Comment faire pour « habiller » une photo ou une carte avec vos commentaires ?

Si vous êtes habitués à l'usage des logiciels de dessin ou de retouche d'image (Photoshop, GIMP, Illustrator,…), nous vous conseillons de recourir à ces outils, puis de nous envoyer un fichier au format jpg, png ou pdf.

Si vous ne pouvez pas acceder à ce type de matériel, imprimez une carte des lieux et/ou une photo, dessinez par-dessus et joignez-là au dossier papier ; ou bien scannez ou photographiez le résultat et envoyez-le nous au format jpg, png ou pdf.

**CONFORMÉMENT À LA LOI N° 78-17 DU 6 JANVIER 1978 RELATIVE À L'INFORMATIQUE, AUX FICHIERS ET AUX LIBERTÉS, ET AU DÉCRET N° 78.774 DU 17 JUILLET 1978, VOUS DISPOSEZ D'UN DROIT DE CONTRÔLE ET DE RECTIFICATION DE VOS DONNÉES PERSONNELLES. LES DEMANDES SONT À ADRESSER PAR ÉCRIT AU GEIPAN – COORDONNEES EN DERNIERE PAGE** 

## Croquis de votre observation

*Utilisez cette page pour dessiner votre observation. Vous êtes entièrement libre de l'élaboration de ce croquis.*

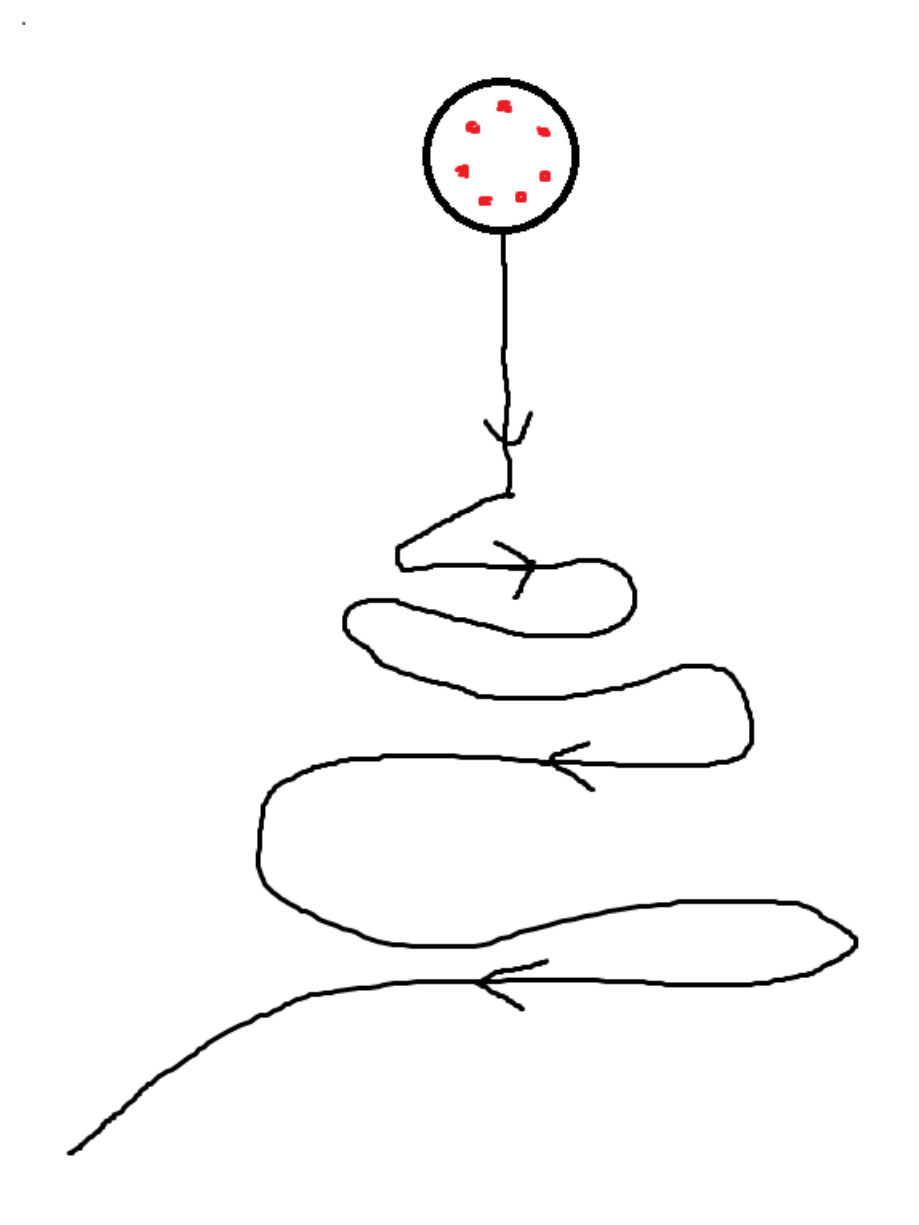

### Et maintenant ?

#### **Décrivez les émotions que vous avez ressenties pendant et après l'observation :**

Pendant l'observation, je n'ai pas quitté l'objet de mes yeux, j'étais émerveillé par ce que je voyais. J'étais parfaitement lucide et je n'ai pas eu peur, c'était plus un cadeau à mes yeux. J'ai eu la sensation que c'était pour moi, c'est pour cela qu'au début je n'ai pas réveillé ma copine, je voulais être sur de ce que je voyais avant que cela ne disparaisse. Après l'observation j'étais heureux d'avoir vu cette objet car cela m'a prouvé que nous ne sommes pas seul dans l'univers et que la vie est plus extraordinaire que ce que l'on croit. Mais déçu de ne pas avoir réveillé ma copine avant et de ne pas avoir essayé de prendre une photo ou une vidéo.

### **Qu'avez-vous fait après votre observation ? En avez-vous parlé ? Comment vos interlocuteurs ont-ils réagi ? Avez-vous fait des recherches pour comprendre ce que vous avez vu ?**

Quand je me suis réveillé, je suis allé chez ma mère qui habite à Autun j'ai fait un croquis que j'ai sauvegardé et j'en ai parlé à pas mal de proche. Je l'ai dit à mes beaux parents le matin au petit déjeuné mais ils étaient sceptiques, ma copine pareil mais me croit. Dans ma famille ma sœur, mon frère, ma mère, mon beau père, mon père, ma cousine, ma meilleure amie et d'autre ami me croient et savent que je n'irais jamais raconter de telle connerie si cela n'était pas vrai. Je n'ai pas eu le besoins de faire de recherche car j'en avais déjà fait pas mal lors du passé. Je savais déjà que ces histoires étaient réelles avant mon observation et je savais déjà ce qu'il fallait voir pour prétendre avoir vu un vaisseau extraterrestre et non pas un phénomène naturel rare ou mal connu, ou des lanternes chinoises, ou un avion de l'armé de type secret, ou un canular, ou etc.

**Quelle interprétation donnez-vous à ce que vous avez observé ? Avez-vous pensé à un phénomène connu ? Quels sont les éléments qui permettent de justifier votre interprétation ? Si vous ne savez pas, avez-vous renoncé à comprendre ? Si oui, quand et pourquoi ?**

J'exploite surtout la thèse extraterrestre, tout simplement parce que nous ne disposons pas d'une telle technologie. Je n'ai jamais vu un de nos avions en forme de disque, ni un avion qui zigzag, et ni une telle vitesse sans propager d'onde de choc. Cette technologie met complètements inconnu. Rien de comparable avec ce que l'homme peut faire aujourd'hui.

**Avant votre observation, quel intérêt portiez-vous aux phénomènes aérospatiaux étranges ? Aviez-vous une opinion précise sur le sujet ? Laquelle ? Sur quoi la fondiez-vous ?**

**Cette observation a-t-elle changé votre avis sur les phénomènes aérospatiaux non identifies ? Si oui, expliquez ce que vous pensez maintenant :**

**Pensez-vous que la science permettra de donner une explication à votre observation ?** 

# Récapitulatif

**Si vous avez déjà témoigné au sujet de ce PAN, veuillez nous préciser auprès de quelle autorité, organisation ou personne en supprimant ou barrant les mentions inutiles dans la liste cidessous, et en complétant les informations demandées (plusieurs contacts possibles) :**

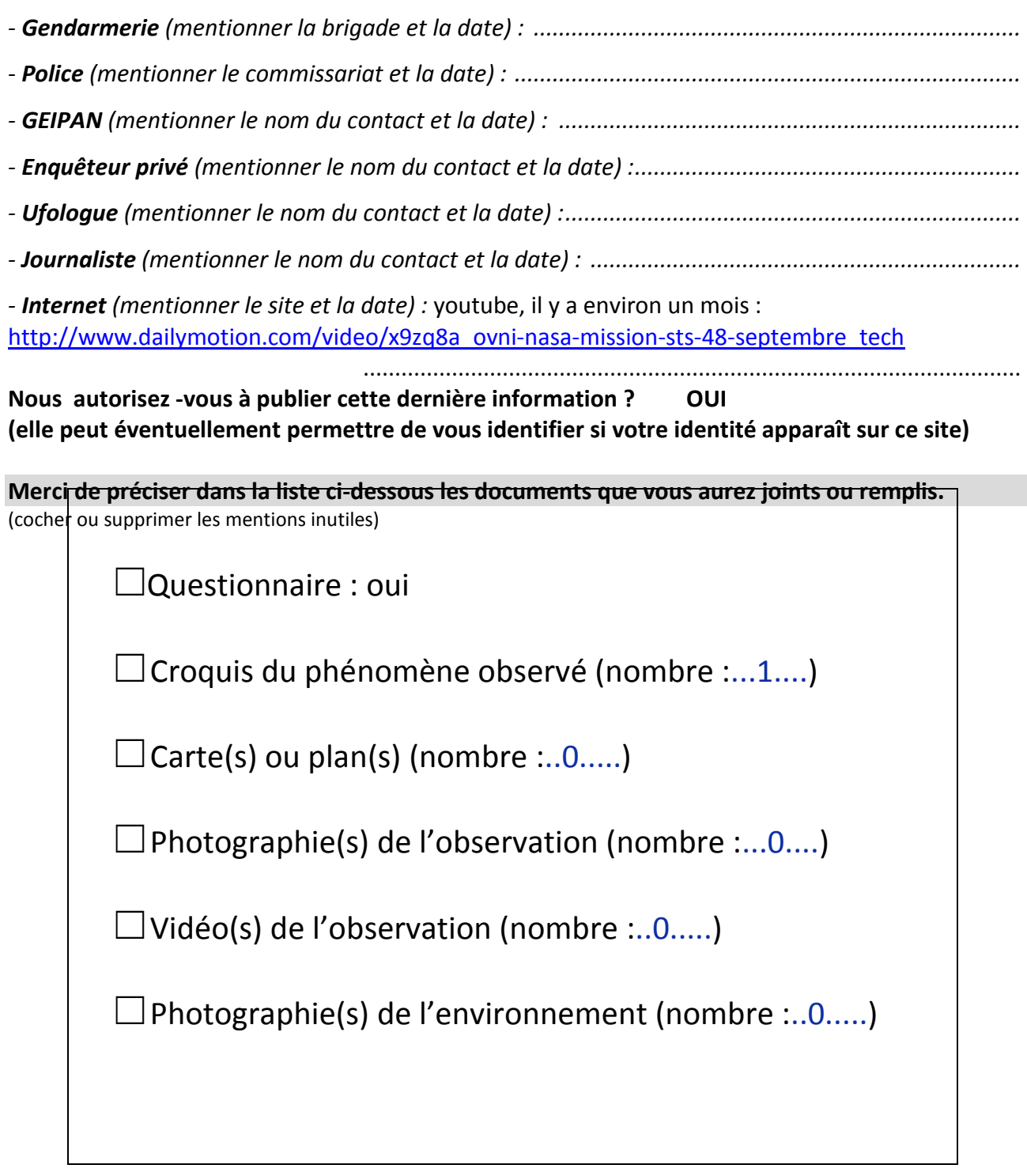